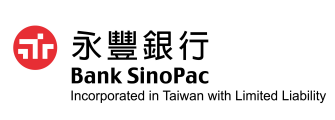

## 寰宇金融網申請暨變更約定書

B2B-011 2024.07 N.0500

**單一公司戶填寫範例**

## **Global eBanking Application/Modification Form**

立約人茲向永豐商業銀行股份有限公司(以下簡稱「銀行」)申請/ 變更寰宇金融網服務項目。

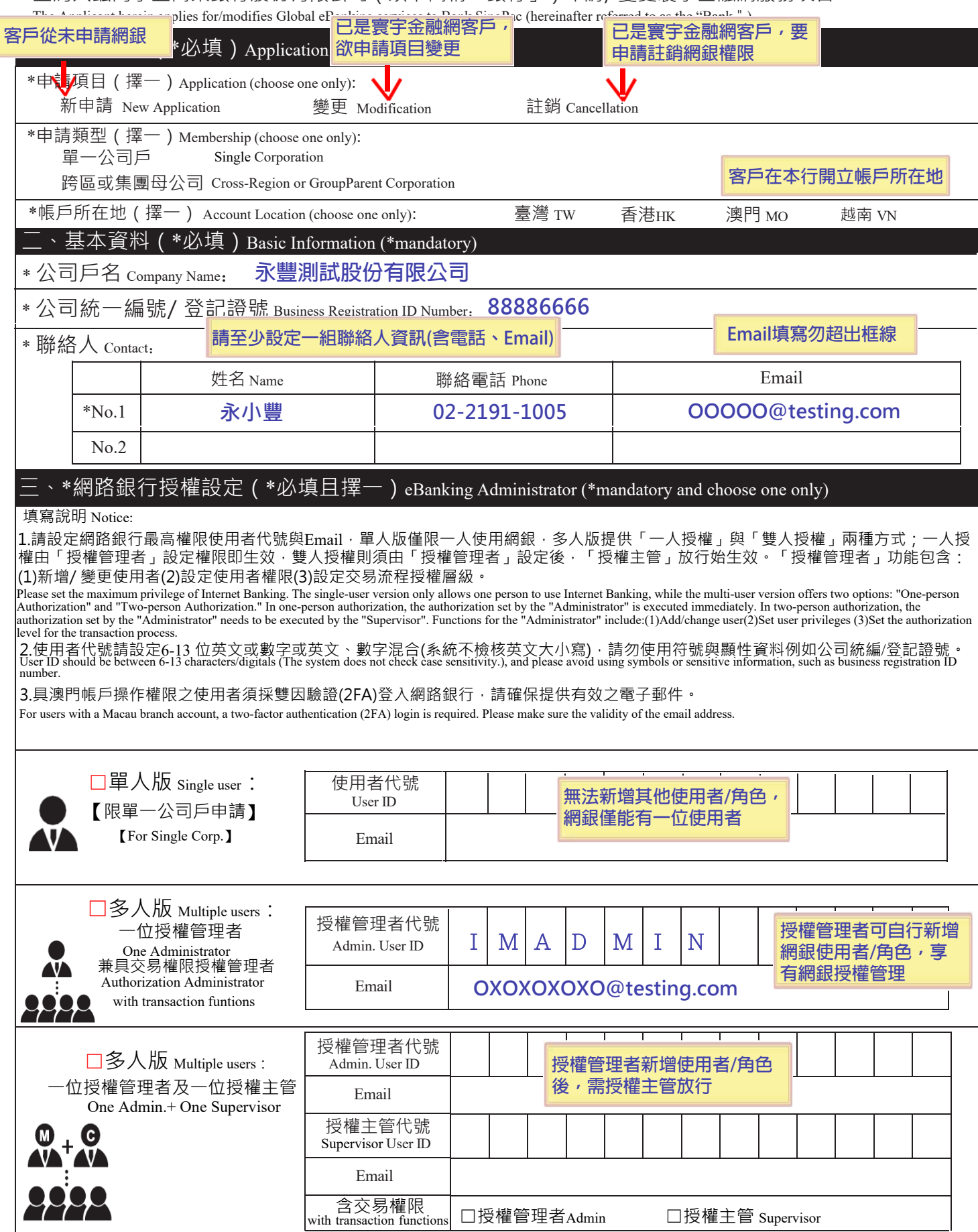

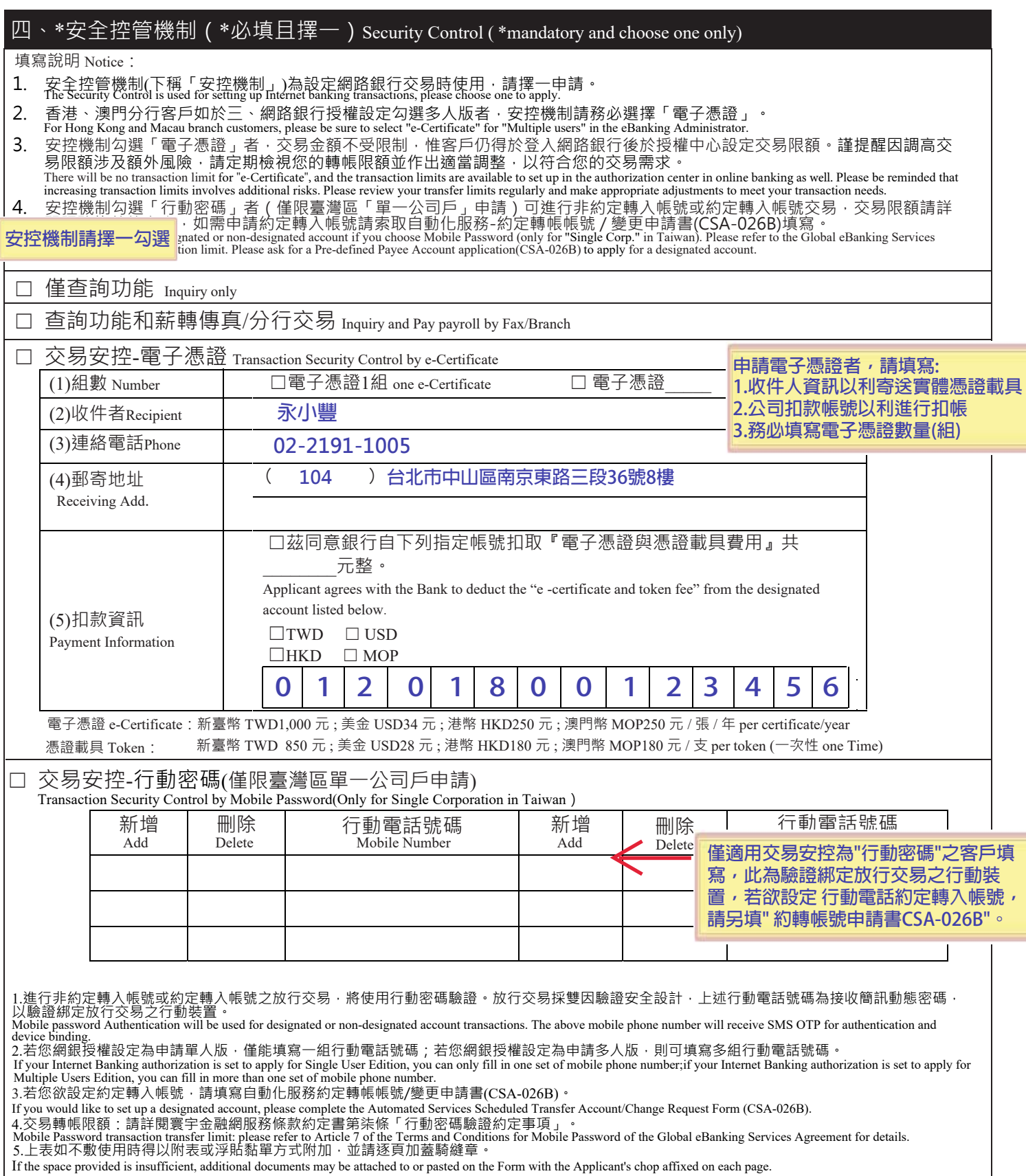

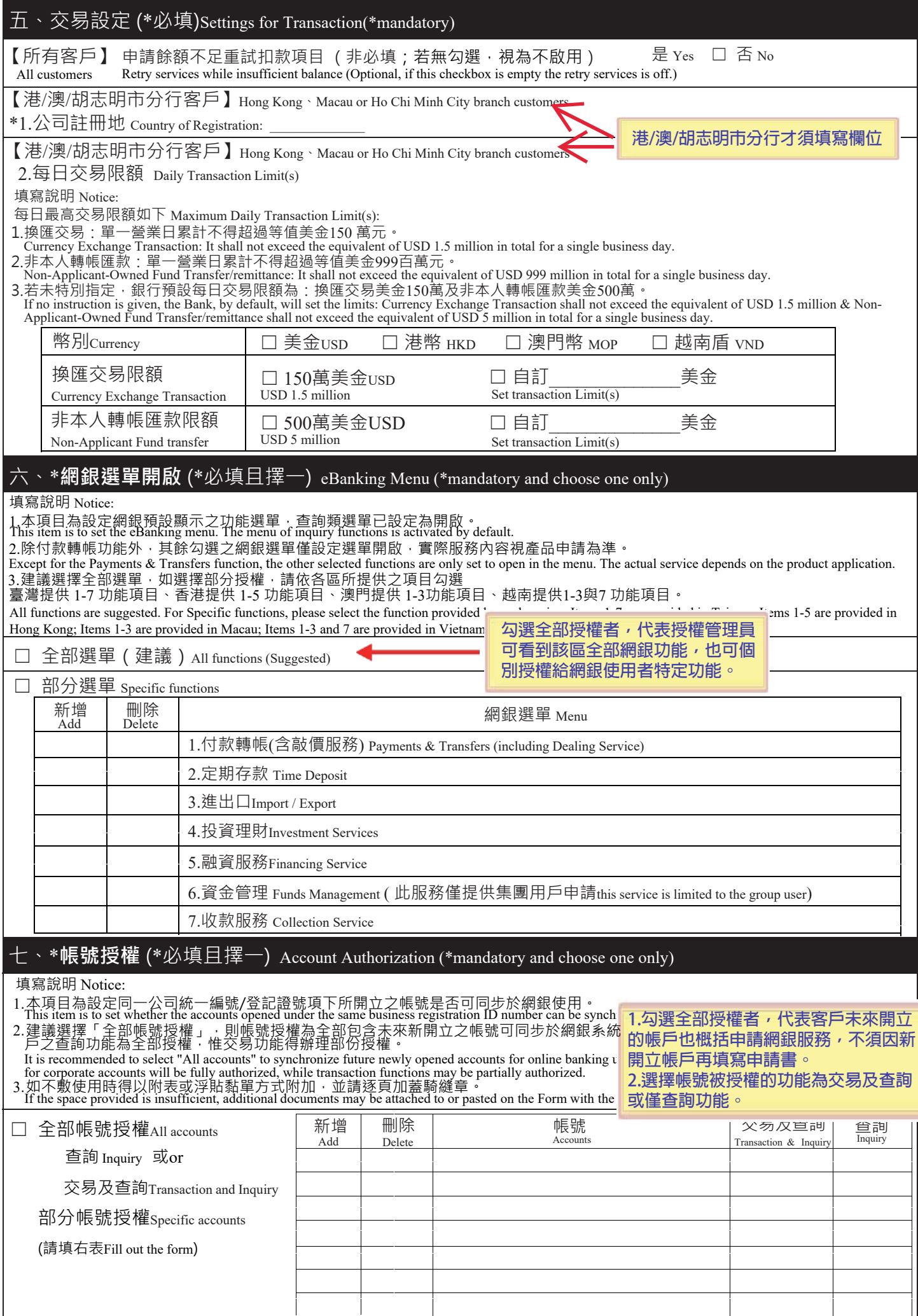

n.

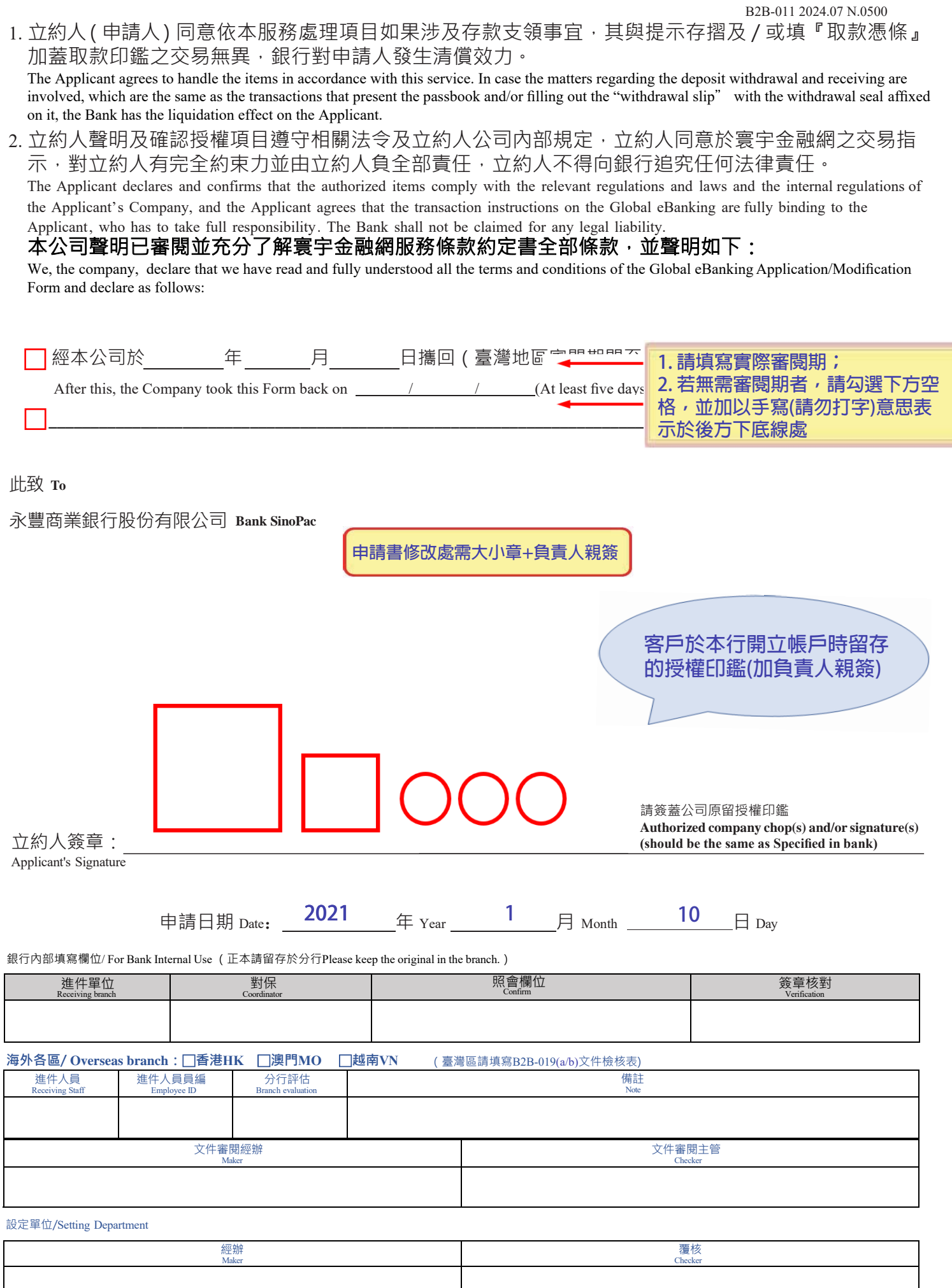

\* 說明:臺灣區進件須檢附「B2B-019(a/b)\_寰宇金融網文件檢核表」;海外各區依當地作業規範辦理。